**Advanced Clipboard Lite Activation [Updated]**

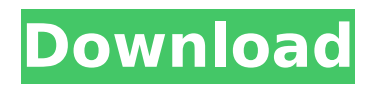

# **Advanced Clipboard Lite Crack+ Full Version Free PC/Windows (Final 2022)**

- Shows you the Clipboard number, name, size and total size of all Clipboards. - Clipboard Management: Allows you to cut information from the Clipboard (i.e. an image) and save it in the Clipboard you choose, you can also copy information from the Clipboard (i.e. an image) and save it in the Clipboard you choose. You can create individual Clipboard in the Clipboard list. - Memory Management: Allow you to copy files, folders and other stuff to the Clipboard. You can paste the information from the Clipboard to a folder or program. - Text Management: Allow you to copy from any program you want to the Clipboard. - Advanced Clipboard: Allows you to save information to the Clipboard, cut or copy from the Clipboard, paste from the Clipboard, and copy or cut information from the Clipboard to the Clipboard you choose. With Advanced Clipboard, you can use your Clipboard, like a very small memory. This software is very user friendly, and designed to be very simple and easy to use. Advanced Clipboard is designed to provide useful advanced features to its user, to save your time and effort. [Features] Advanced Clipboard Management: - Shows you the Clipboard number, name, size and total size of all Clipboards. - Clipboard Management: Allows you to cut information from the Clipboard (i.e. an image) and save it in the Clipboard you choose, you can also copy information from the Clipboard (i.e. an image) and save it in the Clipboard you choose. You can create individual Clipboard in the Clipboard list. - Memory Management: Allow you to copy files, folders and other stuff to the Clipboard. You can paste the information from the Clipboard to a folder or program. - Text Management: Allow you to copy from any program you want to the Clipboard. - Advanced Clipboard: Allows you to save information to the Clipboard, cut or copy from the Clipboard, paste from the Clipboard, and copy or cut information from the Clipboard to the Clipboard you choose. Advanced Clipboard Features: - Many features to enable you to easily manage your Clipboard. - Many features to enable you to efficiently work with Clipboard. - Features to delete Clipboard items individually and automatically. - Features to easily create new Clipboard and change Clipboard name

### **Advanced Clipboard Lite Crack+ License Key Full**

Size: 64 mb Operating System: Windows 7, Vista, XP 123 SwitchLabel is a handy program for designers, making changes to your logo or label texts in just a few seconds without exiting the application. If you need to change fonts, colors or layout, to name a few, SwitchLabel allows you to do it fast and easy. It's a small and fast utility specially designed to make simple changes with no downtime. 2GO Pro is a professional translation tool for all your language translating needs. It provides a powerful program to translate any text into any language in an easy and quick way. This program allows you to translate a lot of text files of any format. Now, you can also save your time by editing texts in other software, as you can do it in 2GO Pro, and then transfer the edited file back to the original software. Review Advanced Clipboard Lite Crack Free Download is a small, easy to use application specially designed to help you manage your clipboard with this tool. When you cut or copy information from a program, it is moved to the Clipboard and remains there until you clear the Clipboard or until you cut or copy another piece of information. Using Advanced Clipboard, you can cut or copy information from program and store it in an individual Clipboard (up to 15), without erase of the basic Clipboard. Then you can paste the information from the any individual Clipboard into any program as often as you like Cracked Advanced Clipboard Lite With Keygen is a small, easy to use application specially designed to help you manage your clipboard with this tool. When you cut or copy information from a program, it is moved to the Clipboard and remains there until you clear the Clipboard or until you cut or copy another piece of information. Using Advanced Clipboard, you can cut or copy information from program and store it in an individual Clipboard (up to 15), without erase of the basic Clipboard. Then you can paste the information from the any individual Clipboard into any program as often as you like Cracked Advanced Clipboard Lite With Keygen is a small, easy to use application specially designed to help you manage your clipboard with this tool. When you cut or copy information from a program, it is moved to the Clipboard and remains there until you clear the Clipboard or until you cut or copy another piece of information. Using Advanced Clipboard, you can cut or copy information from program and store it in an individual Clipboard (up to 15), without erase of the basic Clip aa67ecbc25

## **Advanced Clipboard Lite With License Key (2022)**

This is a 100% free tool. Clearing all items from your Clipboard is very simple: Advanced Clipboard - CLEAR (Cut/Copy/Paste/Copy) button allows you to clear the contents of a single or the entire Clipboard. Advanced Clipboard - COPY All Items (Cut/Copy) button copies the entire contents of the Clipboard to the system Clipboard (the default Clipboard). Advanced Clipboard - PASTE ALL (Copy/Paste All) button copies all the items copied from one or more individual Clipboards to the system Clipboard (the default Clipboard). Advanced Clipboard - COPY All Items (Cut/Copy) button copies all items in the Clipboard and its individual Clipboards to the system Clipboard (the default Clipboard). Advanced Clipboard - PASTE All Items (Copy/Paste All) button copies all items copied from one or more individual Clipboards into the system Clipboard (the default Clipboard). All items in the Clipboard are copied/pasted to/from your system's Clipboard. Pasting from the Clipboard can then be copied into other programs or you can paste into a certain text area. Advanced Clipboard allows you to organize the contents of your Clipboard into several Clipboards. Every Clipboard has its own rules for cutting/copying or pasting information. Advanced Clipboard allows you to change the Clipboard's size. You can set the way how to paste with Advanced Clipboard, paste information in the Clipboard area or Paste into the Clipboard. You can also include the Current Clipboard name in the Command Line for starting advanced clipboards. NEW: OPTION to include the current clipboards name in the command line for Starting the clipboards. Advanced Clipboard always remains on your system tray. You can drag Advanced Clipboard from the system tray and drop it on your desktop to use it as a standard Clipboard. You can also drag Advanced Clipboard to tray icon area of your programs to use it as a standard Clipboard. Advanced Clipboard configuration is very easy: - You can set 'Advanced Clipboard folder', 'number of clipboards' and 'default clipboard name' in the Advanced Clipboard Options dialog. - You can drag Advanced Clipboard from your system tray to 'clipboard area of your programs'. Advanced Clipboard will never overwrite your default Clipboard, but it may replace your default

#### **What's New in the Advanced Clipboard Lite?**

You don't have to copy and paste the information again and again, you can use Advanced Clipboard as your default paste manager, with one click you can paste the information from any one of the Clipboards to other programs. Advanced Clipboard Lite enables you to copy and copy information from your clipboard to any other Clipboards as the default paste manager. Advanced Clipboard Lite features: 1. Store and use up to 15 individual Clipboards with common information. 2. When you cut or copy the information in one program, it is stored into the basic Clipboard; 3. When you cut or copy the information, all the information are stored into the specific Clipboards; 4. Paste the information with one click. 5. Any individual Clipboard can be pasted to any other application by using the menu button of the program. 6. You can use Advanced Clipboard as your default paste manager or paste manager of other programs. Advanced Clipboard Lite has a small size, can run smoothly on any Windows operating system (Windows 98, 2000, ME, XP, Vista, 7), can not be affected by the other applications using advanced Clipboard. Advanced Clipboard Lite is a small, easy to use application specially designed to help you manage your clipboard with this tool. When you cut or copy information from a program, it is moved to the Clipboard and remains there until you clear the Clipboard or until you cut or copy another piece of information. Using Advanced Clipboard, you can cut or copy information from program and store it in an individual Clipboard (up to 15), without erase of the basic Clipboard. Then you can paste the information from the any individual Clipboard into any program as often as you like Advanced Clipboard Lite Description: You don't have to copy and paste the information again and again, you can use Advanced Clipboard as your default paste manager, with one click you can paste the information from any one of the Clipboards to other programs. Advanced Clipboard Lite enables you to copy and copy information from your clipboard to any other Clipboards as the default paste manager. Advanced Clipboard Lite features: 1. Store and use up to 15 individual Clipboards with common information. 2. When you cut or copy the information in one program, it is stored into the basic Clipboard; 3. When you cut or copy the information, all the information are stored into the specific Clipboards; 4. Paste the

# **System Requirements For Advanced Clipboard Lite:**

Minimum: OS: Windows 10 64bit (64-bit OS recommended) Processor: Intel Core 2 Duo 2.4 GHz or AMD Athlon 64 x2 5000+ Memory: 4 GB RAM Graphics: Nvidia GeForce 8600 GT 512 MB DirectX: Version 11 Storage: 15 GB available space Network: Broadband internet connection Additional Notes: The latest version of CINEMA 4D requires a separate registration in order to access the CINEMA 4D Software When importing movies from DVD

Related links:

<http://www.fuchsia.moscow/highdesign-crack-registration-code-download-8599-65039/> [http://pantogo.org/wp-content/uploads/2022/07/Tweak\\_Network.pdf](http://pantogo.org/wp-content/uploads/2022/07/Tweak_Network.pdf) <http://yotop.ru/2022/07/11/detekt-crack-keygen-free-download-for-windows/> <https://codersclinic.com/wp-content/uploads/2022/07/denlcele.pdf> [https://ferramentariasc.com/wp-content/uploads/2022/07/Medlin\\_General\\_Ledger\\_2007\\_Crack.pdf](https://ferramentariasc.com/wp-content/uploads/2022/07/Medlin_General_Ledger_2007_Crack.pdf) https://theshoppingmap.co/wp-content/uploads/2022/07/Frog0010\_ScreenMate\_Crack\_2022\_New.pdf <https://albanozau.com/tiny-sys-bar-crack-free-download-latest-2022/> <https://hanffreunde-braunschweig.de/ultdata-1949-crack-download-2022-new/> <https://roimartin.com/wp-content/uploads/2022/07/quyrpaty.pdf> <https://mauritiuslistings.com/wp-content/uploads/2022/07/monitorApp-2.pdf> <https://tuinfonavit.xyz/wp-content/uploads/2022/07/ezaala.pdf> <https://eli-deal.com/wp-content/uploads/2022/07/calhanb.pdf> <https://s3-us-west-2.amazonaws.com/mmoldata/wp-content/uploads/2022/07/11045518/dahgali.pdf> <http://yotop.ru/2022/07/11/makepdf-crack-with-product-key-download-2022/> <https://happyfeet-shoes.gr/usbmoney-crack-activation-code-with-keygen-free-download-april-2022/> <https://520bhl.com/wp-content/uploads/2022/07/bladaro.pdf> <https://coolbreezebeverages.com/microsoft-edge-webview2-runtime-crack-latest/> [https://wormenhotel.nl/wp-content/uploads/2022/07/Cuckoo\\_Clock.pdf](https://wormenhotel.nl/wp-content/uploads/2022/07/Cuckoo_Clock.pdf) [https://lovebeauty.fr/wp-content/uploads/2022/07/TrayCD\\_Crack\\_For\\_PC.pdf](https://lovebeauty.fr/wp-content/uploads/2022/07/TrayCD_Crack_For_PC.pdf) [http://masterarena-league.com/wp-content/uploads/2022/07/Wise\\_Youtube\\_Downloader.pdf](http://masterarena-league.com/wp-content/uploads/2022/07/Wise_Youtube_Downloader.pdf)